## <span id="page-0-0"></span>Package: roadoi (via r-universe)

July 12, 2024

Type Package

Title Find Free Versions of Scholarly Publications via Unpaywall

Version 0.7.2

Description This web client interfaces Unpaywall

<<https://unpaywall.org/products/api>>, formerly oaDOI, a service finding free full-texts of academic papers by linking DOIs with open access journals and repositories. It provides unified access to various data sources for open access full-text links including Crossref and the Directory of Open Access Journals (DOAJ). API usage is free and no registration is required.

License MIT + file LICENSE

URL <https://docs.ropensci.org/roadoi/>,

<https://github.com/ropensci/roadoi/>

BugReports <https://github.com/ropensci/roadoi/issues/>

Imports httr, jsonlite, dplyr, plyr, purrr, tibble, miniUI, shiny (>= 1.0.3), tidyr, rlang

**Suggests** roxygen2 ( $>= 6.0.1$ ), testthat, knitr, covr, rmarkdown, lintr

RoxygenNote 7.1.1

VignetteBuilder knitr

Repository https://ropensci.r-universe.dev

RemoteUrl https://github.com/ropensci/roadoi

RemoteRef main

RemoteSha 531ec3c43bbae6858be976c8ef8e756d8f9cf2b8

### **Contents**

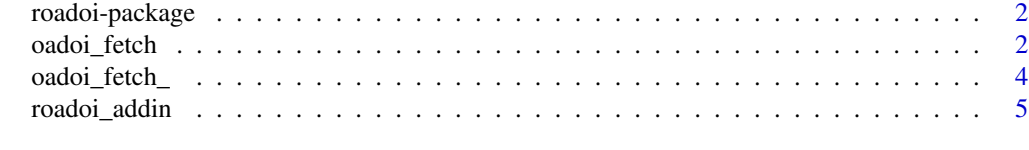

**Index** [6](#page-5-0) **6** 

<span id="page-1-0"></span>

#### Description

What is this client for?: roadoi interacts with the Unpaywall data service, which links DOIs representing scholarly works with open access versions.

#### Details

Use the oadoi\_fetch() function in this package to get open access status information and full-text links from Unpaywall.

You are welcome to contribute to this package. Use GitHub's issue tracker for bug reporting and feature requests.

More details about the Unpaywall API: <https://unpaywall.org/products/api>.

<span id="page-1-1"></span>oadoi\_fetch *Fetch open access status information and full-text links using Unpaywall*

#### Description

This is the main function to retrieve comprehensive open access status information from Unpaywall data service. Please play nice with the API. For each user, 100k calls per day are suggested. If you need to access more data, there is also a data dump available. For more info see [https:](https://unpaywall.org/products/snapshot) [//unpaywall.org/products/snapshot](https://unpaywall.org/products/snapshot).

#### Usage

```
oadoi_fetch(
  dois = NULL,email = Sys.getenv("roadoi_email"),
  .progress = "none",
  .flatten = FALSE
)
```
#### Arguments

dois character vector, search by a single DOI or many DOIs. A rate limit of 100k requests per day is suggested. If you need to access more data, request the data dump <https://unpaywall.org/dataset> instead.

<span id="page-2-0"></span>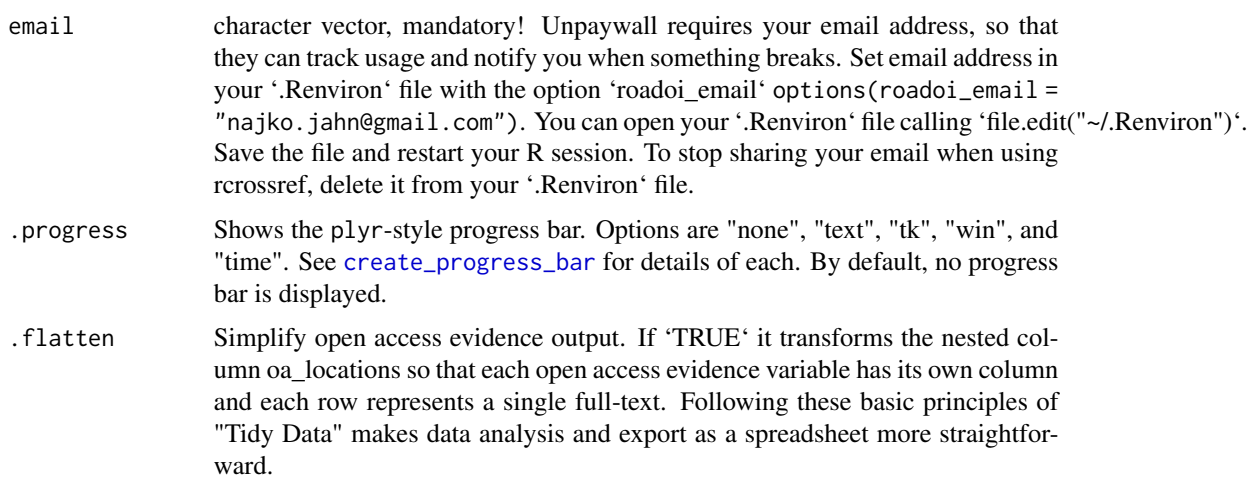

#### Value

The result is a tibble with each row representing a publication. Here are the returned columns and descriptions according to the API docu:

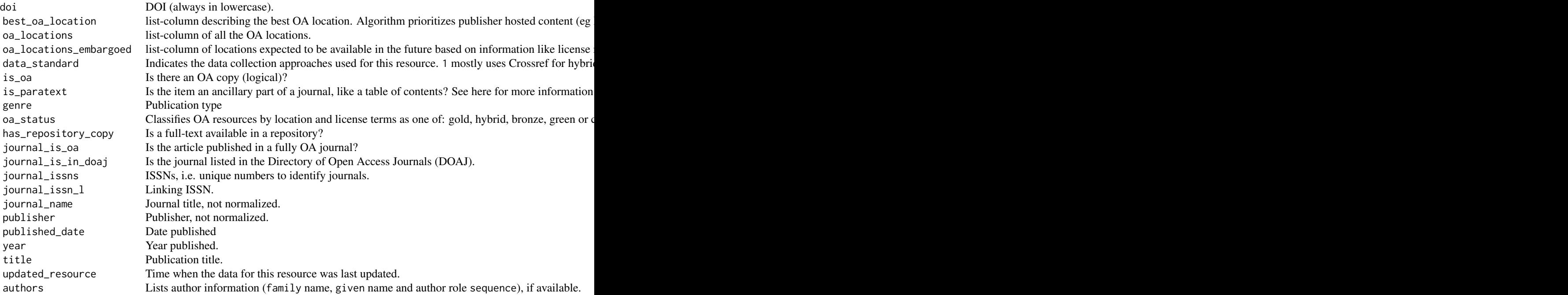

The columns best\_oa\_location. oa\_locations and oa\_locations\_embargoed are list-columns that contain useful metadata about the OA sources found by Unpaywall.

If .flatten = TRUE the list-column oa\_locations will be restructured in a long format where each OA fulltext is represented by one row.

These are:

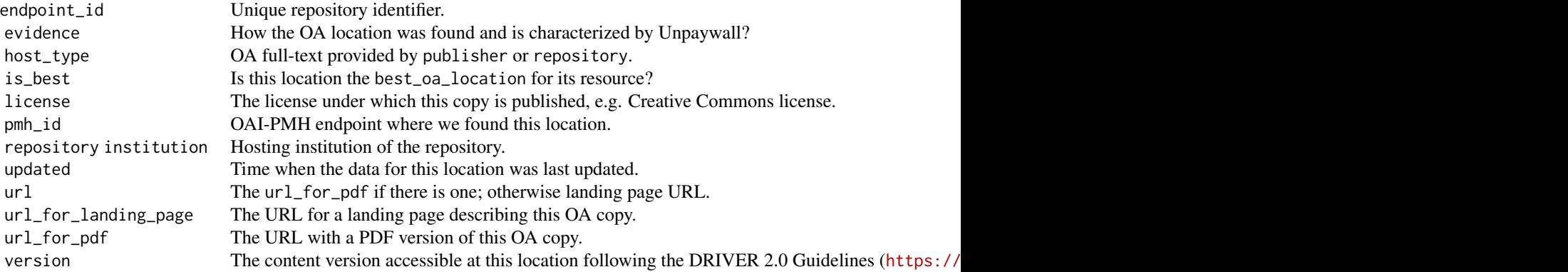

Note that Unpaywall schema is only informally described. Check also [https://unpaywall.org/](https://unpaywall.org/data-format) [data-format](https://unpaywall.org/data-format).

#### Examples

```
## Not run:
oadoi_fetch("10.1038/nature12373", email = "name@example.com")
oadoi_fetch(dois = c("10.1016/j.jbiotec.2010.07.030",
"10.1186/1471-2164-11-245"), email = "name@example.com")
# flatten OA evidence
roadoi::oadoi_fetch(dois = c("10.1186/s12864-016-2566-9",
                            "10.1103/physreve.88.012814",
                            "10.1093/reseval/rvaa038"),
                   email = "najko.jahn@gmail.com", .flatten = TRUE)
```
## End(Not run)

oadoi\_fetch\_ *Get open access status information.*

#### Description

In general, use [oadoi\\_fetch](#page-1-1) instead. It calls this method, returning open access status information from all your requests.

#### Usage

oadoi\_fetch\_(doi = NULL, email = NULL)

<span id="page-3-0"></span>

#### <span id="page-4-0"></span>roadoi\_addin 5

#### Arguments

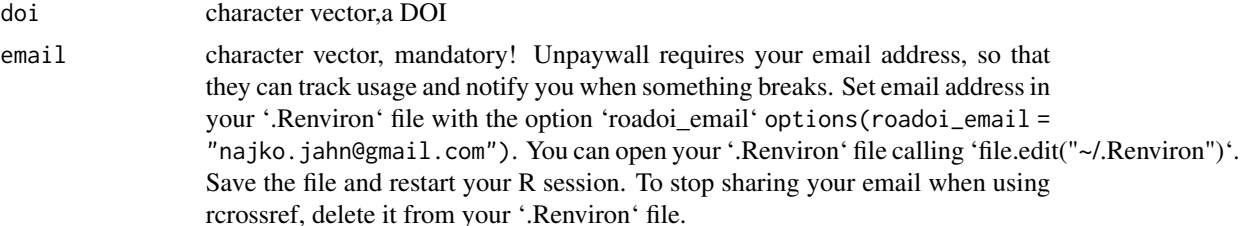

#### Value

A tibble

#### Examples

```
## Not run:
oadoi_fetch_(doi = c("10.1016/j.jbiotec.2010.07.030"))
```
## End(Not run)

roadoi\_addin *Find OA copies with RStudio addin*

#### Description

An [RStudio addin](https://rstudio.github.io/rstudioaddins/) to call oadoi\_fetch(). Shows up as "Find free full-texts" in the RStudio addin menu.

#### Usage

roadoi\_addin()

#### Details

The addin works as follows:

- 1. Copy up to ten line-separated DOIs into the text area
- 2. Press the button "Run!"
- 3. Click on the links in the table to download full-text

# <span id="page-5-0"></span>Index

∗ package roadoi-package, [2](#page-1-0)

create\_progress\_bar, *[3](#page-2-0)*

oadoi\_fetch, [2,](#page-1-0) *[4](#page-3-0)* oadoi\_fetch\_, [4](#page-3-0)

roadoi *(*roadoi-package*)*, [2](#page-1-0) roadoi-package, [2](#page-1-0) roadoi\_addin, [5](#page-4-0)